## Problemas de Arquitectura de Redes, Sistemas y Servicios 2º Grado en Ingeniería en Tecnologías de Telecomunicación Conjunto de problemas 7

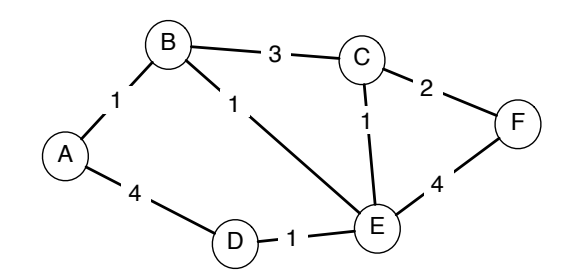

Figura 1: Red para el problema 7.1 y siguientes

Problema: 7.1 Use el algoritmo de Bellman-Ford para generar la ruta de menor coste a todos los nodos de la figura 1 desde el nodo de origen F.

Rellene la siguiente tabla con las iteraciones

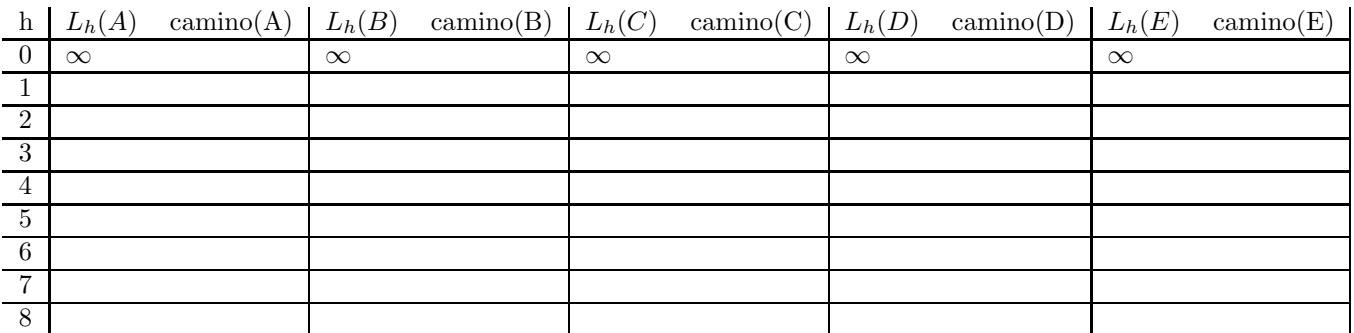

b) Suponga que en una red real se usa este algoritmo de enrutamiento y en un instante determinado los nodos de la red se encuentran en la iteración 3 del algoritmo. Cada nodo establece el siguiente salto para ir al nodo F como el siguiente nodo en el camino desde él hasta el nodo F que se ha calculado en esa iteración.

 $i$ Cuál es el siguiente salto que tiene cada nodo almacenado para ir al nodo F en ese instante? (iteración 3)

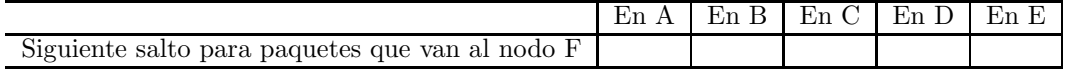

c) Según el apartado anterior, ¿qué camino seguirá un paquete que este en el nodo A y tenga como destino el nodo F?

Problema 7.2: Use el algoritmo de Dijkstra para generar la ruta de menor coste a todos los nodos de la figura 1 desde el nodo de origen A

Rellene esta tabla con las iteraciones

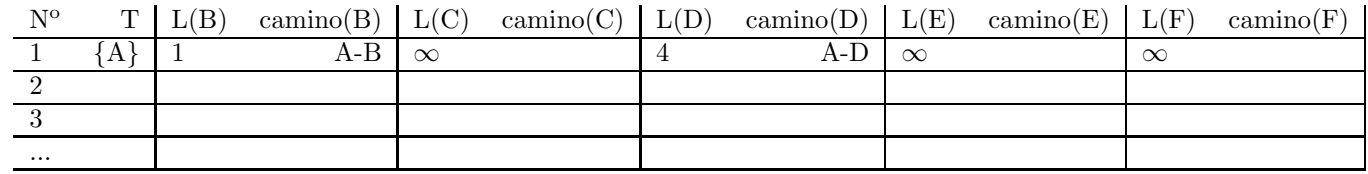

## Problema 7.3: Use el algoritmo de Bellman-Ford para generar la ruta de menor coste a todos los nodos de la figura 1 desde el nodo de origen A

Rellene una tabla como la siguiente con las iteraciones

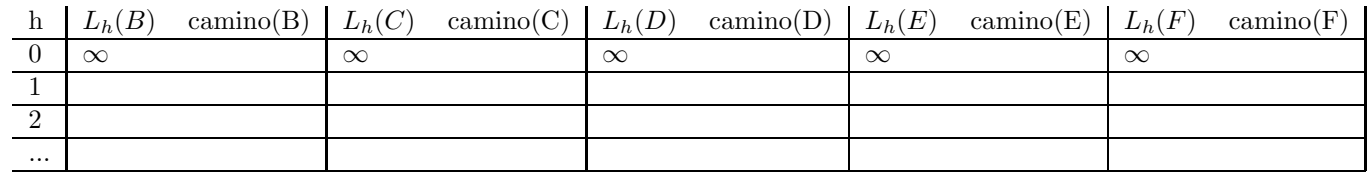

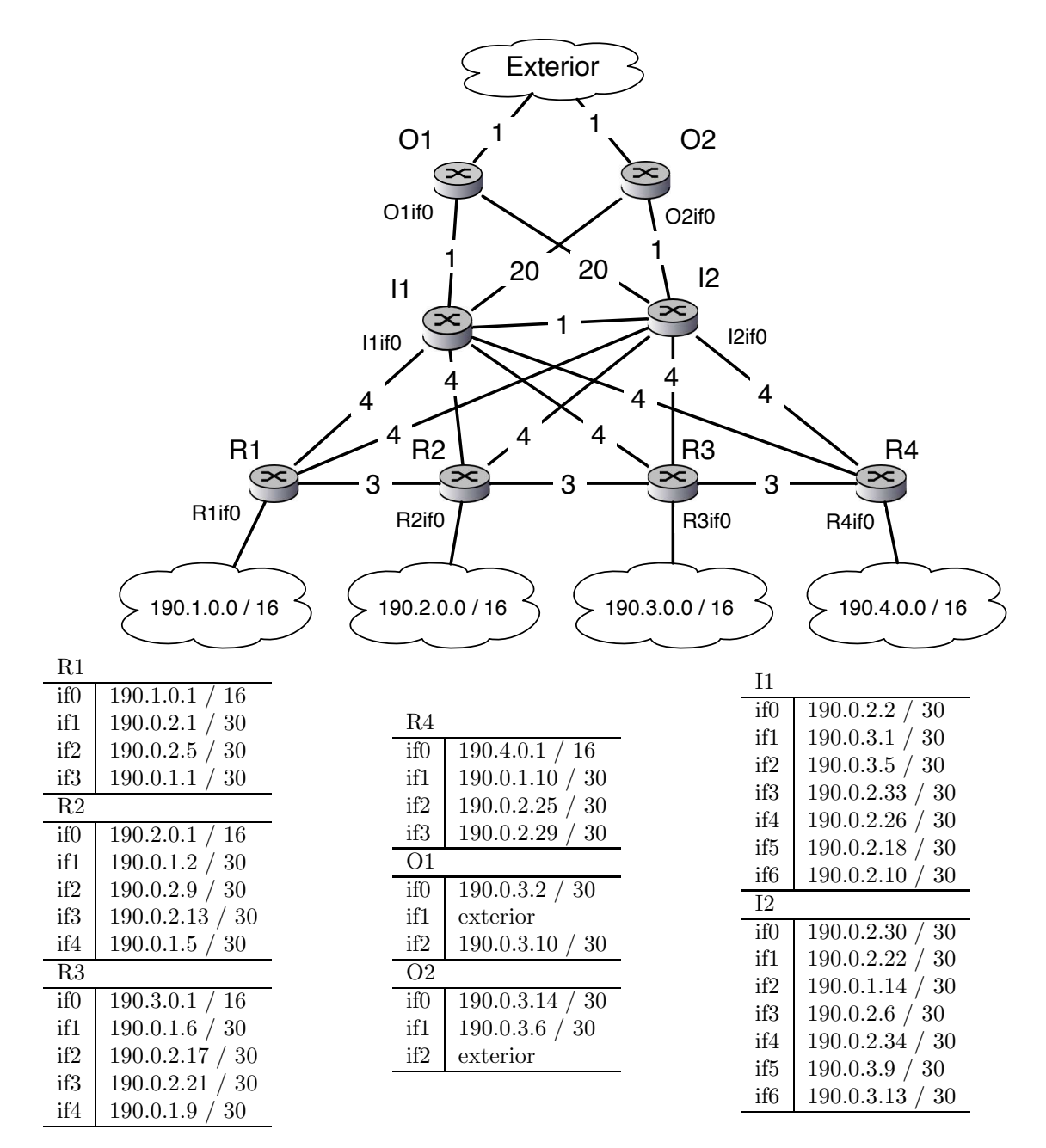

Figura 2: Red del problema 7.4

Problema 7.4 Un operador de servicios de internet tiene la red que se ve en la figura 2. Un primer nivel de routers (R1-R4) cerca del usuario dan acceso a diferentes subredes IP. Los routers de este primer nivel estan interconectados con otros routers de primer nivel cercanos. Los routers de primer nivel tienen enlaces a dos routers de interconexión (I1-I2) y estos a dos routers exteriores (O1-O2). Los pesos de los enlaces son como se ve en la figura 2. Algunos enlaces tienen pesos altos porque no interesa que se usen salvo en caso de rotura de otros enlaces.

Los interfaces de los routers se numeran en el sentido de las agujas del reloj y en la figura se indica en cada uno cual es el interfaz if0. En la figura se dan los detalles de los interfaces de cada router

En la red se configura un protocolo de enrutamiento tipo link-state de forma que cada nodo recibe toda la información de la red y puede calcular los caminos a todas las subredes.

a) Muestre que iteraciones emplea el algoritmo para calcular las mejores rutas desde el nodo R1 a todos los demas nodos y subredes. Trate las redes de acceso como un unico nodo con su correspondiente router y el exterior como un nodo mas

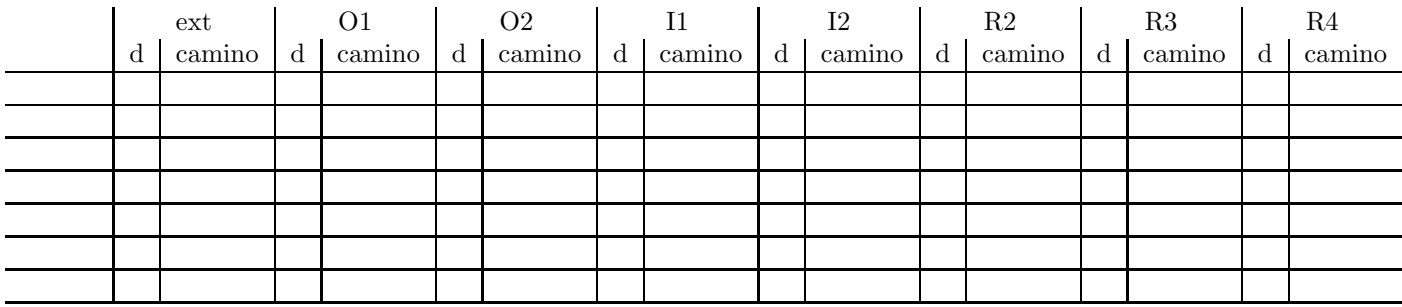

b) Indique la tabla de rutas que generará el algoritmo de enrutamiento en el nodo R1 para cada una de las 4 redes y el exterior

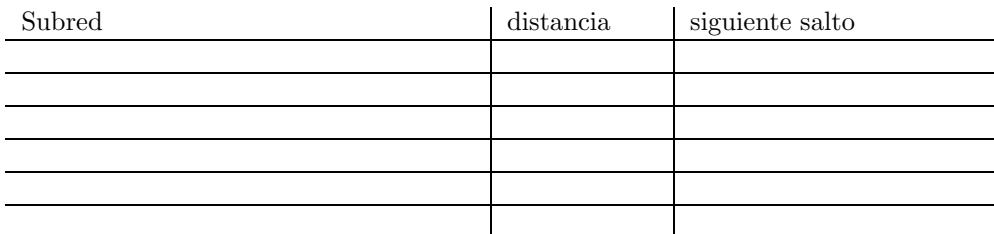

c) ¿Que camino seguirá un paquete enviado por la dirección 190.1..3.1 a la dirección IP 190.4.0.3 ? ¿Que camino seguirá un paquete enviado por la dirección 190.2.1.1 a la dirección 190.4.0.3? ¿Recorren estos paquetes el arbol de expansion? Razone la respuesta

**Pregunta 7.5:** En la red de la figura tenemos varios nodos cada uno de los cuales está conectado a sus propias redes. A los enlaces entre nodos se les asigna pesos como se ve en la figura

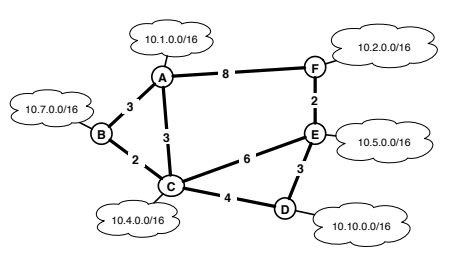

Suponga que se utiliza un algoritmo de tipo link-state para realizar el enrutamiento. En el nodo B se conoce toda la información de enlaces y nodos y se ejecuta el algoritmo de Dijktra para obtener los caminos mas cortos desde B a cada red destino.

a) Muestre las iteraciones del algoritmo de Dijkstra necesarias para obtener los caminos a cada red, indicando en cada iteración la distancia a la red así como el camino

b) ¿Qué condición hace que el algoritmo de Dijkstra se detenga? En cuantas iteraciones se detendrá en la pregunta anterior?

c) Que tabla de rutas se generar´a en el nodo B una vez completado el algoritmo? Indique en cada entrada de la tabla la distancia asociada a dicha entrada

Supongamos que una vez que las tablas de rutas están establecidas se cambia en los nodos el algoritmo de enrutamiento a uno de tipo distance-vector. Después de un tiempo de funcionamiento se producen cambios en la red. En un instante determinado el nodo B tiene la tabla de rutas que ha calculado en la pregunta b. Poco después recibe un mensaje de su vecino A indicándole el siguiente vector de distancias

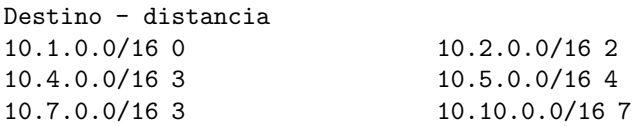

d) ¿Qué cambios provoca en la tabla de rutas de B la recepción de este mensaje?

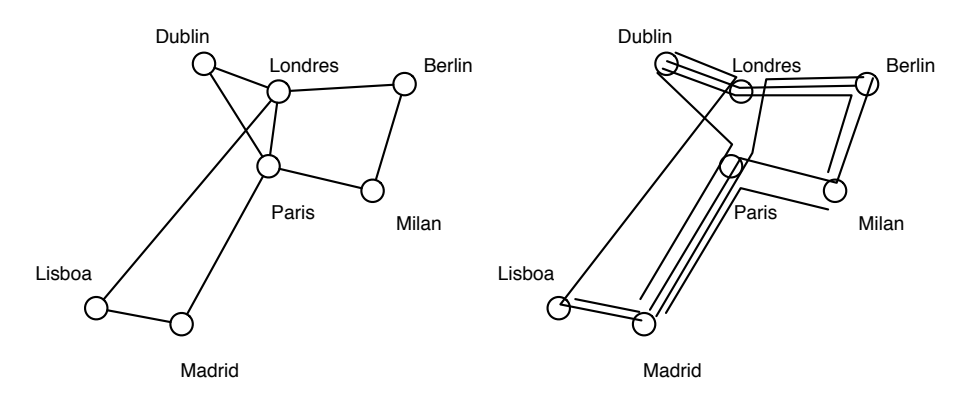

Figura 3: Escenario

**Problema 7.6:** Se ha establecido una red óptica entre las ciudades de la figura 3 (izquierda). En cada enlace de la red se utiliza WDM (wavelength division multiplexing) lo que permite usar 8 longitudes de onda para transmitir en 8 canales paralelos, cada uno de ellos a 20Gbps. La red va a explotarse utilizando conmutación de circuitos, permitiendo a la empresa propietaria de la red ofrecer circuitos de 20Gbps entre sus clientes que están situados en dichas ciudades. Para ello, una de estas longitudes de onda (la llamaremos longitud de onda de control) se utiliza para comunicar entre si a las unidades de control de cada nodo de forma que pueden enviarse mensajes entre si. Las otras 7 longitudes de onda son recursos que se pueden utilizar para establecer circuitos entre los nodos que lo soliciten.

Al establecer un circuito, por ejemplo entre dos empresas situadas en Madrid y Berlin, se decide un camino para el circuito y se ordena a los nodos del camino que reserven una longitud de onda en cada enlace necesario para establecer el camino, conectando un camino ´optico desde el origen hasta el destino. Se dispone en cada nodo de capacidad de conversión de longitudes de onda, de forma que el camino puede estar formado por diferentes longitudes de onda en cada enlace, no es importante la longitud de onda elegida solo que haya una disponible.

Para decidir el camino de un circuito se utiliza un algoritmo centralizado. El nodo origen, que tiene la petición del circuito, envía un mensaje a través de la longitud de onda de control, que es reenviado hasta llegar a la unidad de encaminamiento que se encuentra en el nodo de Paris. La unidad de encaminamiento mantiene el estado de todos los circuitos establecidos. Cuando recibe una petición, calcula el camino para el circuito solicitado y envía mensajes a los nodos de ese camino para que reserven recursos. Finalmente, informa al nodo de origen con lo cual el circuito queda establecido. Cuando un nodo decide liberar un circuito, envía un mensaje a la unidad de control, que informa a los nodo implicados de que puden liberar los recursos correspondientes a ese circuito.

En la decisión del camino se utiliza el algoritmo de Dijkstra pero se tiene en cuenta los recursos ocupados por los circuitos ya establecidos. Para ello se modifican los pesos de los enlaces cada vez que se establece un circuito según la cantidad de circuitos que están pasando por cada cada enlace. El peso de cada enlace es  $w = \infty$  si todos los recursos de un enlace están ocupados. Si hay recursos disponibles es  $w = 1 + n_e$ , donde  $n_e$  es el numero de circuitos que pasan por ese enlace. De esta forma los enlaces con más ocupación tienen menos tendencia a ser utilizados.

a) En un instante dado la red tiene establecidos los circuitos que se muestran en la figura 3 (derecha). En ese momento, llega una petición para un establecimiento de circuito entre Berlin y Madrid. Muestre la ejecución del algoritmo en la unidad de encaminamiento, dibuje el árbol de expansión que se calculara y muestre el camino del circuito que se establecerá como resultado.

b) Una vez establecido el circuito de la pregunta anterior llega una petición para un nuevo circuito entre Berlin y Madrid. ¿Qué camino seguirá el segundo circuito?

Problema 7.7: En la red de la figura se pretende utilizar el algoritmo de Bellman-Ford para calcular el enrutamiento

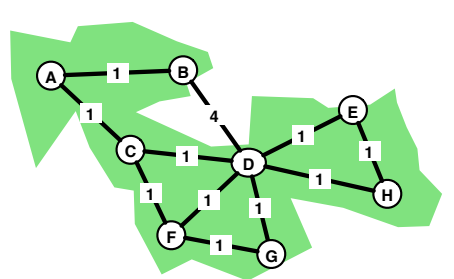

a) Calcule las iteraciones del algoritmo de Bellman-Ford para obtener todos los caminos a todos los nodos desde el nodo B.

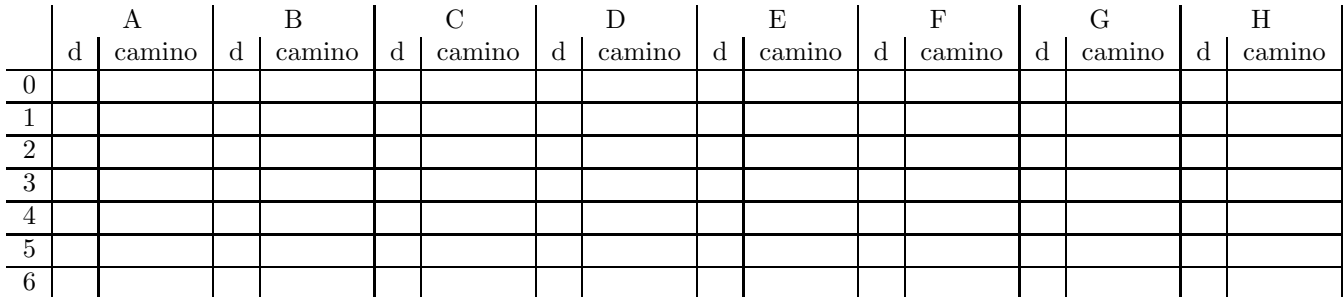

b) ¿En que número de Iteración se conocen por primer vez caminos para llegar a todos los nodos de la red aunque no sean mínimos? ¿Cuál es el camino de B a E en dicha iteración? ¿Cuál es el camino de B a E al final del algoritmo?

c) Dibuje el árbol de expansión de coste mínimo obtenido. ¿Cuantos y cuales enlaces de la red original no están en el arbol de expansión?

d) ¿Pueden eliminarse estos enlaces de la red? ¿Contiene el árbol de expansión obtenido toda la información de enrutamiento necesaria para la red? Razone la respuesta

Problema 7.8: Repita el problema 7.2 y 7.3 con la siguiente red y el nodo de origen A

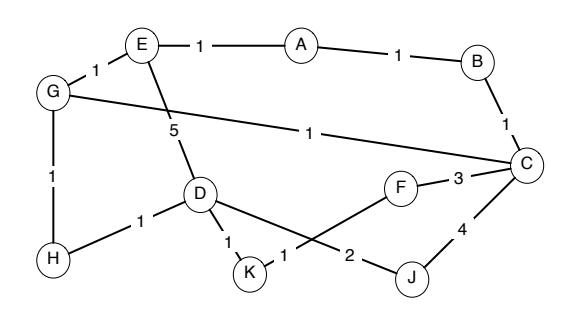

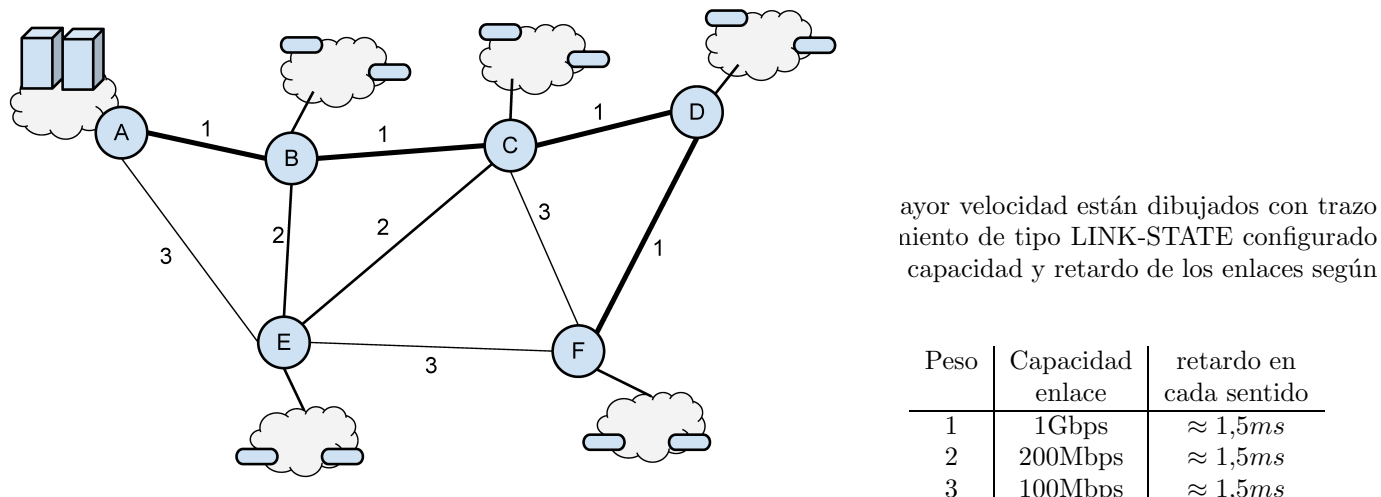

capacidad y retardo de los enlaces según

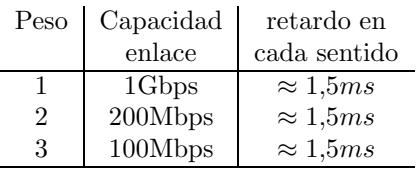

Suponga que en el instante  $t = 0$  todos los routers se reinician con la tabla de rutas vacía y empiezan a ejecutar el algoritmo (en  $t = 0$  enviarían su primer mensaje con el estado de sus enlaces)

a) Indique las iteraciones del algoritmo que utilizara el router A para obtener las rutas al resto de los nodos

- b) Dibuje el ´arbol de las rutas hacia todos los nodos que obtiene A.
- c) Cuanto tiempo pasa desde que se inician los routers y hasta que A conoce el ´arbol de la pregunta anterior
- a) Menos de 1 minuto
- b) Unos 60 segundos
- c) Unos 90 segundos
- d) Unos 120 segundos
- e) Unos 180 segundos
- f) Más de 3 minutos

Queremos realizar una transferencia de datos enviando desde un ordenador situado en la red del router A a un destino situado en la red del router F. Para ello utilizamos un algoritmo de ventana deslizante que con ventana N=32, paquetes de datos de 1400B de datos mas 40B de cabecera y paquetes de ACK que son solo la cabecera de 40B.

d) ¿Que velocidad efectiva de datos conseguiremos transferir? Suponga que la red esta descargada y prácticamente solo existe el tráfico de la transferencia.

e) ¿Se puede mejorar esta velocidad cambiando los parámetros del protocolo?

a) No se puede mejorar la velocidad, necesitar´ıamos disminuir el RTT y eso no es un cambio del protocolo

b) Si, se puede aumentar el valor de N sin ningún limite y así podemos conseguir cualquier velocidad que necesitemos

c) Si, se puede aumentar el valor de N pero no indefinidamente. En este caso el limite es N= \_\_\_\_\_ (rellenar si procede)

d) Si, se puede aumentar la velocidad cambiando a usar un protocolo de tipo distance-vector

e) No se puede de ninguna manera

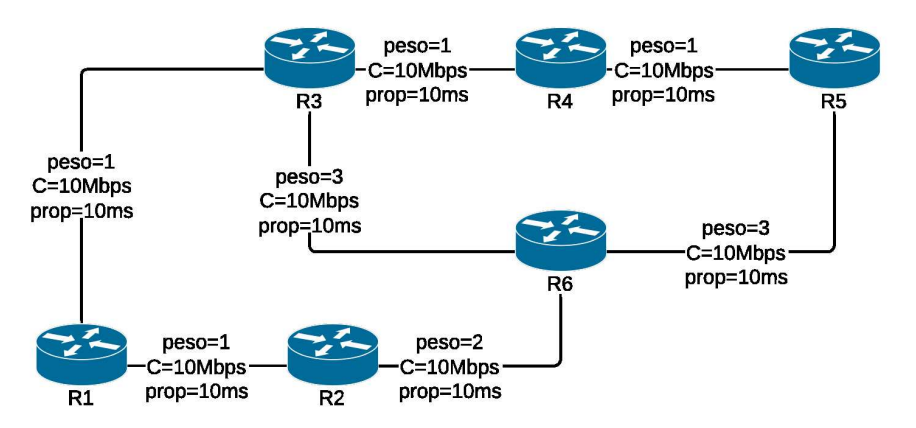

Figura 4: Red del problema

## Problema 7.10

En la red de la figura 4 se usa un algoritmo de enrutamiento de tipo Link-state. Los pesos de los enlaces están configurados administrativamente y no tienen que ver con el retardo de propagación. En la figura se ve también la capacidad y el retardo de propagación (de un sentido) de cada enlace.

El algoritmo está configurado para enviar LSPs cada 30 segundos y cuando se produce un cambio en el entorno del router. En un momento dado el algoritmo lleva horas funcionando.

a) Suponiendo que en los últimos 30 segundos el router R5 ha recibido todos los LSPs aproximadamente al mismo tiempo, indique las iteraciones del algoritmo que ha utilizado para calcular los caminos a todos los demás routers.

Un tiempo después el administrador de la red cambia el peso del enlace los routers R1 y R2 y lo pone  $w=10$ 

b) Indique que LSPs se envían inmediatamente como consecuencia de ese cambio. Indique que información contienen y cuales llegan a R5

c) Indique que caminos calculará R5 tras recibir esos LSPs. Incluya el dibujo del árbol de expansión desde R5. ¿Cambia el siguiente salto desde R5 a algún nodo?

## Problema 7.11

En la red de la figura 4 se usa un algoritmo de enrutamiento de tipo Link-state. Los pesos de los enlaces están configurados administrativamente y no tienen que ver con el retardo de propagación. En la figura se ve también la capacidad y el retardo de propagación (de un sentido) de cada enlace.

El algoritmo está configurado para enviar LSPs cada 30 segundos. En un momento dado el algoritmo lleva horas funcionando.

El administrador de la red cambia el peso del enlace entre los routers R1 y R2 y lo pone a peso=10

a) Indique que LSPs se enviarán en los siguientes 30 segundos. Indique que información contienen y cuales llegan a R3

b) Indique el nombre y las iteraciones del algoritmo que realizara R3 una vez que tenga todos los LSPs.

c) Indique el resultado del algoritmo mostrando el árbol de expansión desde R3 y la tabla de siguientes saltos desde R3.